## xello

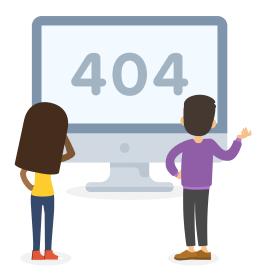

## Sorry, the resource you're looking for has moved!

Click the link to be redircted to the student guide: How to request a transcript.

Alternatively, copy and paste the following URL into your browser:

https://help.xello.world/en-us/Content/Resources/PDFs/Guides/Stu\_Request-Transcript.pdf

This guide is also available in **Spanish**:

https://help.xello.world/en-us/Content/Resources/PDFs/Guides/Stu\_Request-Transcript\_es.pdf